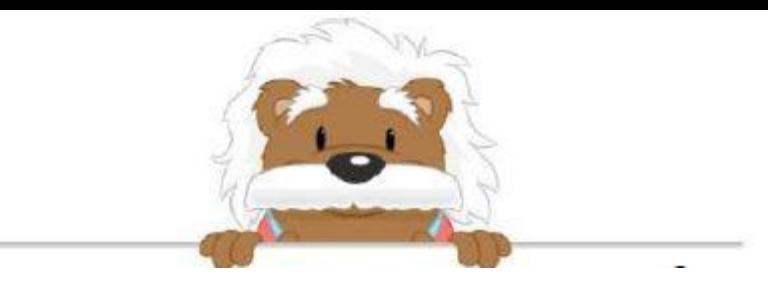

Tables d'addition Effectue ces additions

## $8 + 5 =$  Écris ta réponse ici

 $9 + 8 =$  Ecris ta réponse ici

 $5 + 10 =$  *Ecris ta réponse ici* 

 $8 + 2 =$  Écris ta réponse ici

 $5 + 5 =$  Ecris ta réponse ici

 $4 + 4 =$  Écris ta réponse ici

## myBlee Math